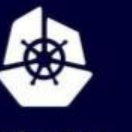

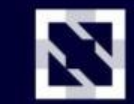

**KubeCon** 

**CloudNativeCon** 

Europe 2020

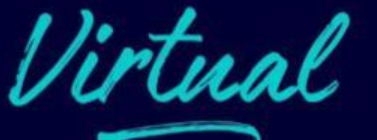

## **Building a Distributed API** Virtual **Gateway with a Service Mesh** Rei Shimizu, Waseda University & Cynthia Coan, Tetrate

### **Outline / Agenda**

 $\bullet$ 

What is Service Mesh?

Europe 2020

De-Generalizing "API Gateway"

What is Envoy?

Using WASM in Envoy

Demo (WASM + Getenvoy)

### **Service Mesh 101**

### **Bring Standardization to Networks When Dealing With Services**

- Infrastructure Layer designed to help service-to-service communication.
- Designed to help create a separation between the network, and the application logic.
	- Can help enforce policies across the entire network, and let developers change without overloading them in their support of their app.
- Applications have "Sidecars" that handle network communication.
	- Instead of Application A talking to Application B directly, it tells the sidecar it wants to talk to application b.
	- The Application A sidecar then looks up it's policies that have been configured including route information, security, retry settings, etc. and routes the request.
	- The Application B sidecar can then sees a request coming from Application A, and validates security settings, etc., and routes to Application B.

### **"API Gateway"**

- API Gateway is one of those sets of words where everyone has a slightly different idea of what an API Gateway should actually provide, and is.
- API Gateways are a similar idea to a service mesh but at the "Front Door".
	- API Gateways are a configurable proxy that sit in front of your services.
	- One of the core things they do very similarly to a service mesh is provide a consistent entrypoint to your applications.
	- Configuring Authentication, Routing, Rate-Limiting, protocol translation, etc. to all the services behind the mesh.
- If the Service-Mesh and API Gateway are doing similar things why can't we combine these two things together?
	- Rather than maintaining two separate systems that are both doing authentication, routing, etc. why not just maintain one service that does this?
	- There isn't feature creep as we're not adding two features, we're merging things
	- doing the same thing into one place so it's easier to reason about. $\bullet$

## **What is Envoy?**

### **Cloud-Native high-performance edge/middle/service proxy**

- Proxy for Cloud Native era
- Written in modern C++
- Have a possibility to achieve disentanglement between network and applications
	- Dynamically configurable
	- Extensibility through "Filters" at the L4, and L7 layers
	- First-Class Logging, and Monitoring
	- High-Performance due to lots of optimization, and threading work
- In this session, we use envoy as the sidecar in our service mesh

### **Basic Architecture**

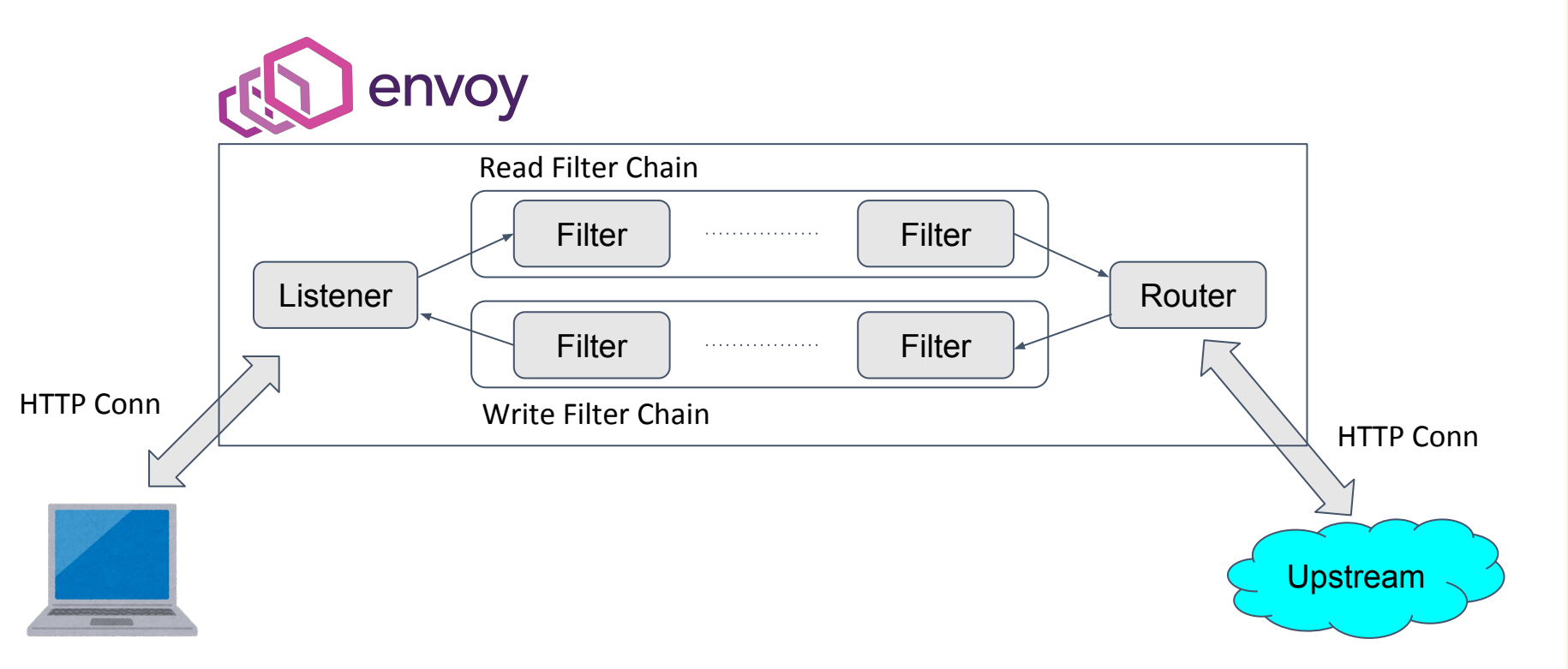

**KubeCon CloudNativeCon** Europe 2020

N

## **Wasm extensibility for Envoy**

- Envoy now has support for extending it via WASM
	- <https://github.com/envoyproxy/envoy-wasm>
- Official SDKs for C++/Rust.
	- Unofficial SDKs are also available for Go/AssemblyScript (and you can make your own!).
- Wasm filters can be delivered dynamically to Envoy with it's "xDS" configuration system.
	- This makes it possible to update WASM filters with zero downtime.
- Without WASM we'd have to build our extensions into the envoy binary with  $C_{++}$ .
	- This means it is impossible to dynamically update a filter in Envoy.
	- You also have to start building your own Envoy.
		- E.g. Istio-proxy is built on the top of envoy with custom filters.
	- It should be mentioned lua is also an extension mechanism supported, but is not full featured.

## **What is Wasm?**

- WebAssembly is constructed to run on the browser, like JavaScript.
	- But, WebAssembly is much faster than JavaScript because that is only simple binary format.
		- That is strictly typed, so that it is easy to optimize.
		- Not needed to parse. lightweight to deliver.
- In addition to this, the runtime is sandboxed.
	- It is because Wasm is constructed to run on the browser.
	- It won't collapse the host environment.

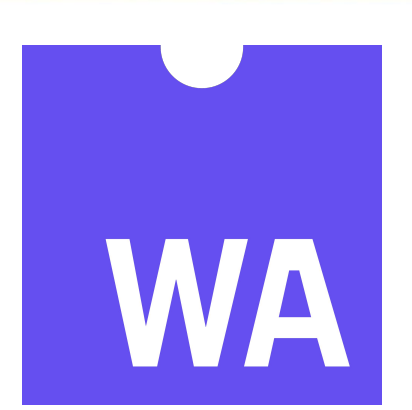

## **Why Wasm?**

- **Isolated Environment** 
	- Wasm runtime won't collapse the host environment.
	- CPU usage and memory consumption can be limited.
	- Sandboxed runtime can block malicious operations from host environment.
		- It means that we can preserve sensitive informations, such as tokens.
- The number of supporting languages
	- There is many languages that supports Wasm, such as C/C++, Rust, Go, TypeScript etc…
- Portability
	- We can separate between host environment (e.g. Envoy) and runtime (e.g. V8)
	- It means that we can introduce Wasm extensibility to much proxies, such as nginx.

### **What is proxy-wasm?**

WebAssembly for proxies

 $\blacksquare$ 

- It means that wasm extensibility is not only for Envoy, but also other proxies.
- Envoy is one of reference implementation of this.
- Apache Traffic Server(ATS) also has proxy-wasm implementation.
- We can say that proxy-wasm is the set of specifications of ABI for proxies.

### **Basic Architecture**

#### Envoy Worker Thread (Silo)

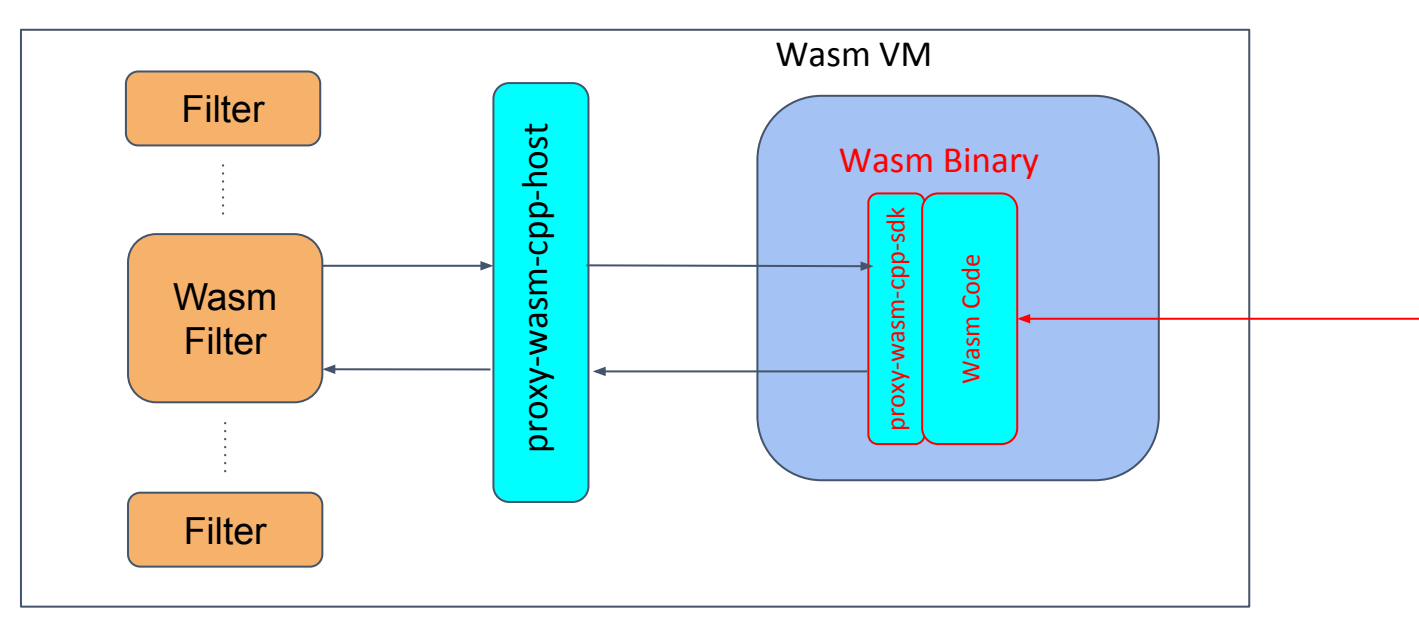

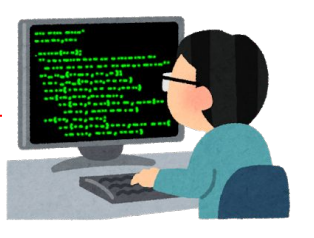

**KubeCon** 

**CloudNativeCon** 

Europe 2020

 $\blacksquare$ 

### **Write wasm filter**

- You can write Wasm filter in C++ and Rust.
	- These languages has official proxy-wasm SDK.
- Proxy-wasm SDK has ABIs to be called from host, and to call host functions.

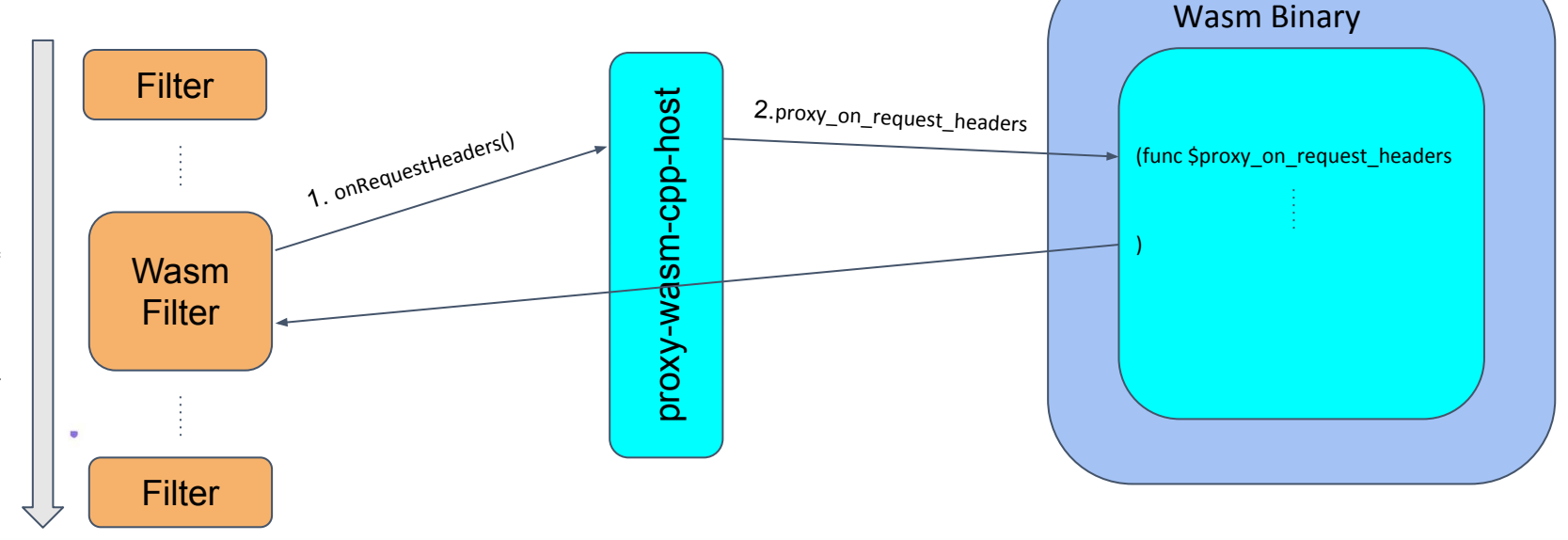

Wasm VM

Europe 2020

onRequestHeaders() callback chain onRequestHeaders() callback chain

### **Write wasm filter**

- Write Wasm filter for JWT validation in Rust.
	- This code is powered by unofficial (internal-manufactured) Rust SDK.
	- Officially supported to use Rust.

<https://github.com/proxy-wasm/proxy-wasm-rust-sdk>

We can write with Host Functions to call exposed Envoy functions.

```
fn on request headers(&self, headers: u32) -> FilterHeadersStatus {
// JWT restriction path matcher
let path matcher = Reqex::new(r"/.*/private$").unwrap();
let path = get request header(":path".to_string()).unwrap().to_string();
if path matcher.is match(&path.as str()) {
    let data = get_request header("Authorization".to_string()).unwrap()to<sub>string()</sub>;let auth: Vec<&str> = data.split(" "').collect();if auth.len() != 2 || auth[0] != "Bearer" || !validate(auth[1]) {
        send local response
            401."".to string(),
            "Invalid Token\n".to string(),
            &HashMap::new(),
            GrpcStatus:: Ok,
        \mathbf{E}return FilterHeadersStatus::StopIteration;
FilterHeadersStatus::Continue
```
Host Function

 $\mathcal{L}$  is a second control.

Europe 2020

### **Basic Architecture**

#### Envoy Worker Thread (Silo)

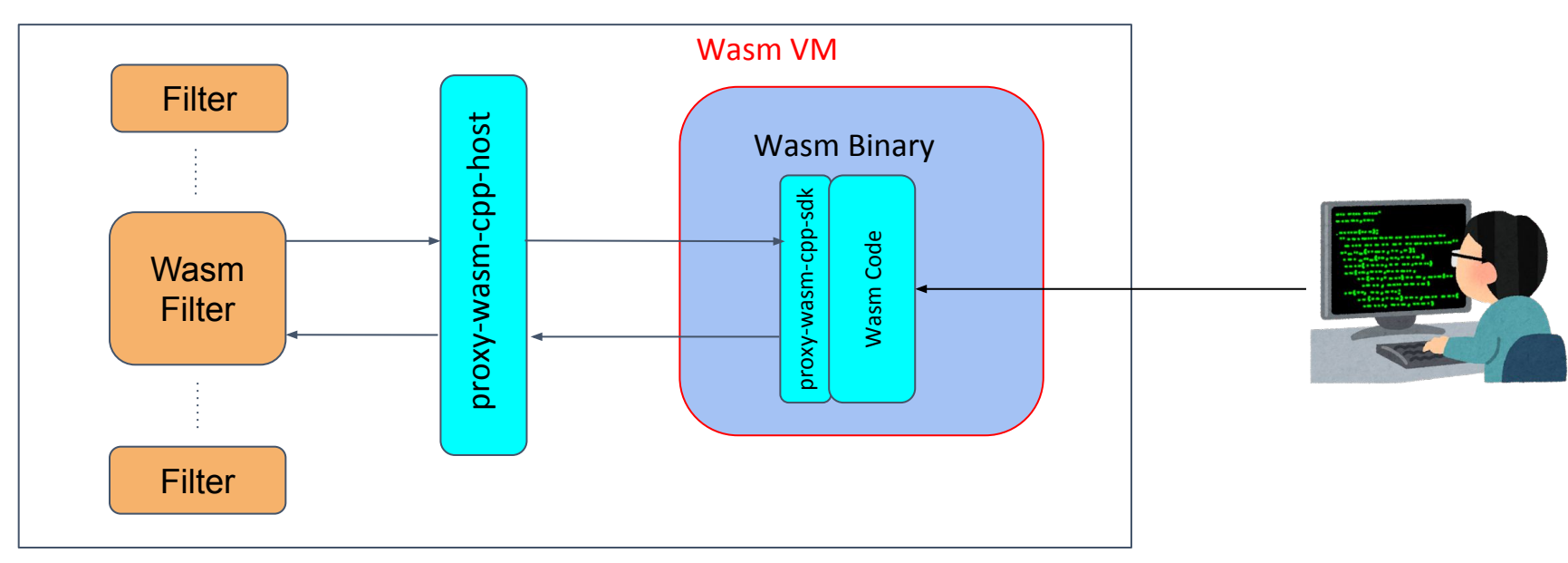

**KubeCon** 

**CloudNativeCon** 

Europe 2020

### **Wasm VM**

- Wasm code is executed on Wasm runtime, which runs on per the Envoy Worker Thread (Silo).
- We can use V8 and WAVM on Envoy.
- Switching wasm runtime with bootstrap config.

},

```
"name": "envoy.filters.http.wasm",
```

```
"typed_config": {
```
"@type": "type.googleapis.com/envoy.extensions.filters.http.wasm.v3.Wasm", "config":  $\{$ 

```
"root_id": "my_root_id",
```

```
"vm_config":
```

```
"runtime": "envoy.wasm.runtime.v8",
```

```
"code": \{
```

```
"local": \{
```
"filename": "./config/lds/envoy\_wasm\_demo.wasm"

### **How to extend our Service Mesh with Wasm?**

- We can specify wasm codes from Control Plane via LDS.
	- I developed a simple control plane for delivering wasm code to all of data planes for this demo, called pcp.
	- Assumed to share docker volume in running service containers.
	- NOT production ready.

 $\blacksquare$ 

<https://github.com/Shikugawa/pcp>

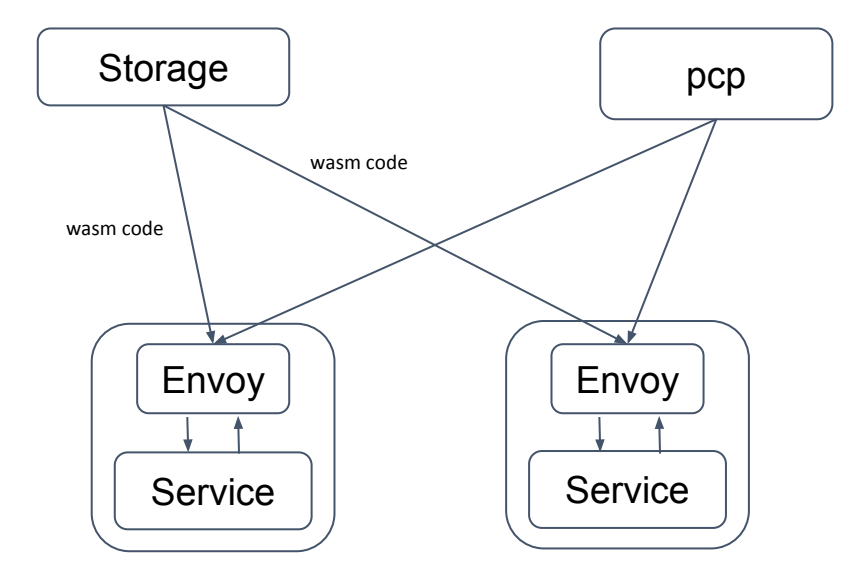

urope 202

### **GetEnvoy**

 $\blacksquare$ 

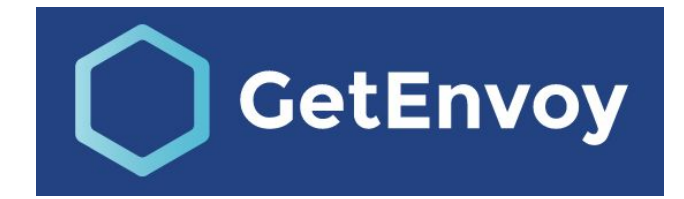

urope 202

- GetEnvoy is a CLI tool developed by Tetrate.
- Provide the easiest way to get envoy binary.
	- It is very useful to verify your envoy environment.

*getenvoy run standard:1.15.0 -- --config-path /path/to/config.yaml*

### **Provide AuthN layer with Wasm Filter**

- In today's demo, we provide the API Gateway ability via envoy wasm extensibility.
	- By applying AuthN layer to services which constructed on the top of Service Mesh.
	- Apply Basic AuthN and JWT validation filter written in Rust and internal-manufactured Rust SDK.
- Front envoy and service envoy is powered by GetEnvoy.

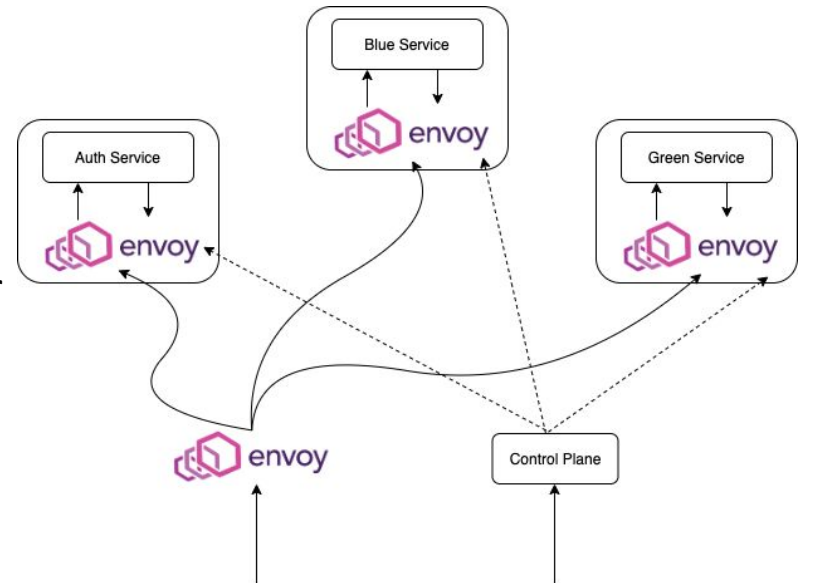

urope 2020

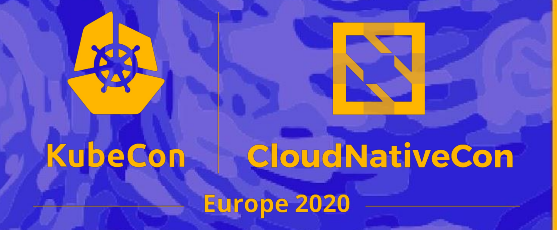

# **Demo**

### **GetEnvoy Wasm**

- GetEnvoy has also great abilities to accelerate our WebAssembly filter development.
	- Boilerplate with internal-manufactured proxy-wasm SDK
		- Currently it supports only Rust.
		- The internal-manufactured proxy-wasm SDK is based on official proxy-wasm SDK, with some conveniences.
	- Build and test them with docker container.
	- Run WebAssembly filter with envoy by the easiest way.

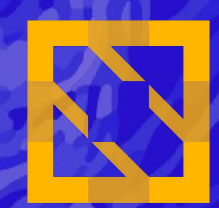

### KubeCon | CloudNativeCon

Europe 2020